#### **NGM College**

#### **Vision**

Our dream is to make the college an institution of excellence at the national level by imparting quality education of global standards to make students academically superior, socially committed, ethically strong, spiritually evolved and culturally rich citizens to contribute to the holistic development of the self and society.

#### **Mission**

Training students to become role models in academic arena by strengthening infrastructure, upgrading curriculum, developing faculty, augmenting extension services and imparting quality education through an enlightened management and committed faculty who ensure knowledge transfer, instil research aptitude and infuse ethical and cultural values to transform students into disciplined citizens in order to improve quality of life.

#### **Department of Commerce (Computer Applications)**

#### **Vision**

To provide quality education in Commerce with immense Computer background and to make the Students face the ever growing corporate challenges with moral values.

#### **Mission**

To empower the students by instilling the latest knowledge and skills in their study area and thereby make them not only employable but also socially, culturally and ethically a rich citizen.

## **Scheme of Examination (With effect from 2019-2021 Batch)**

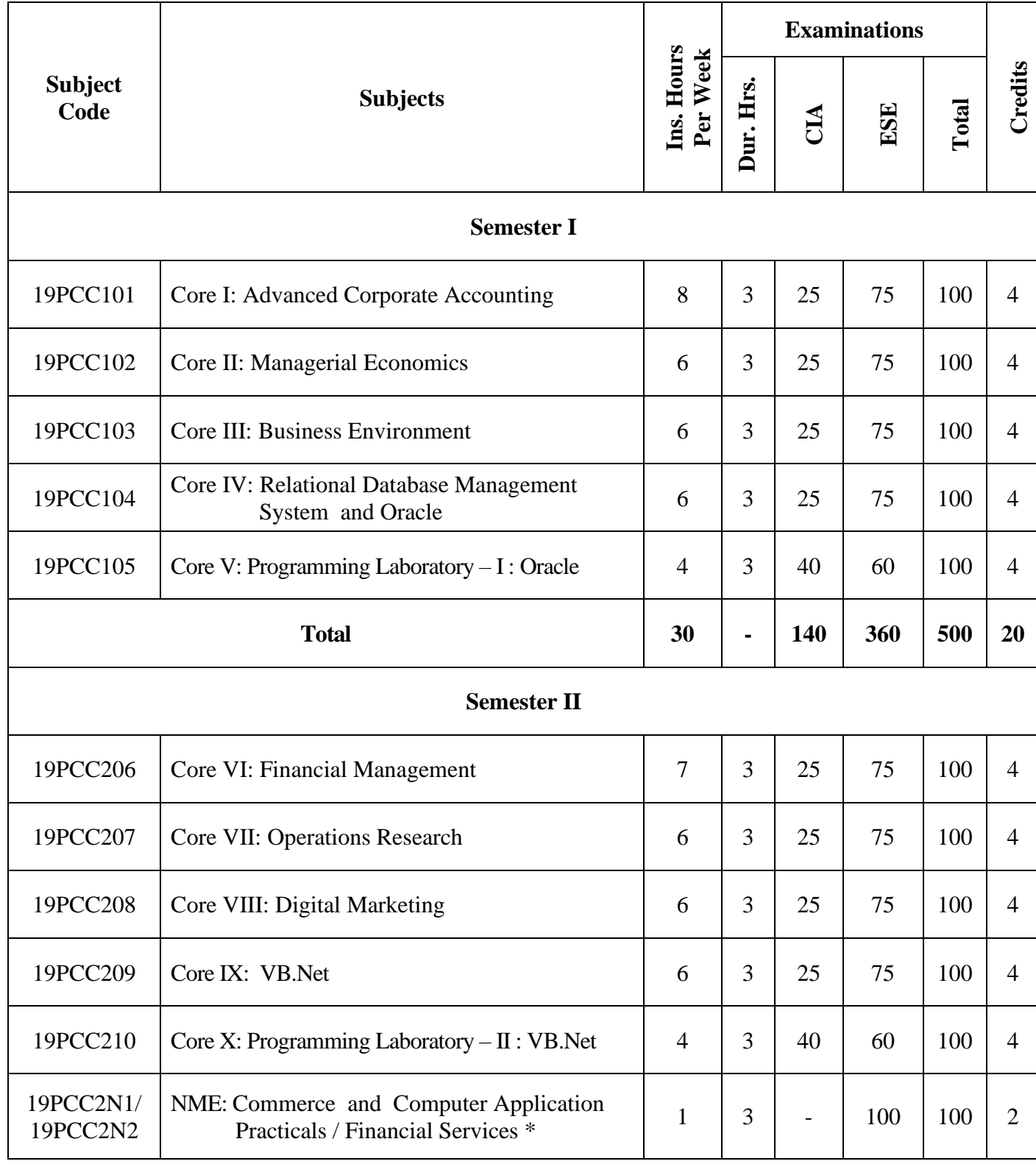

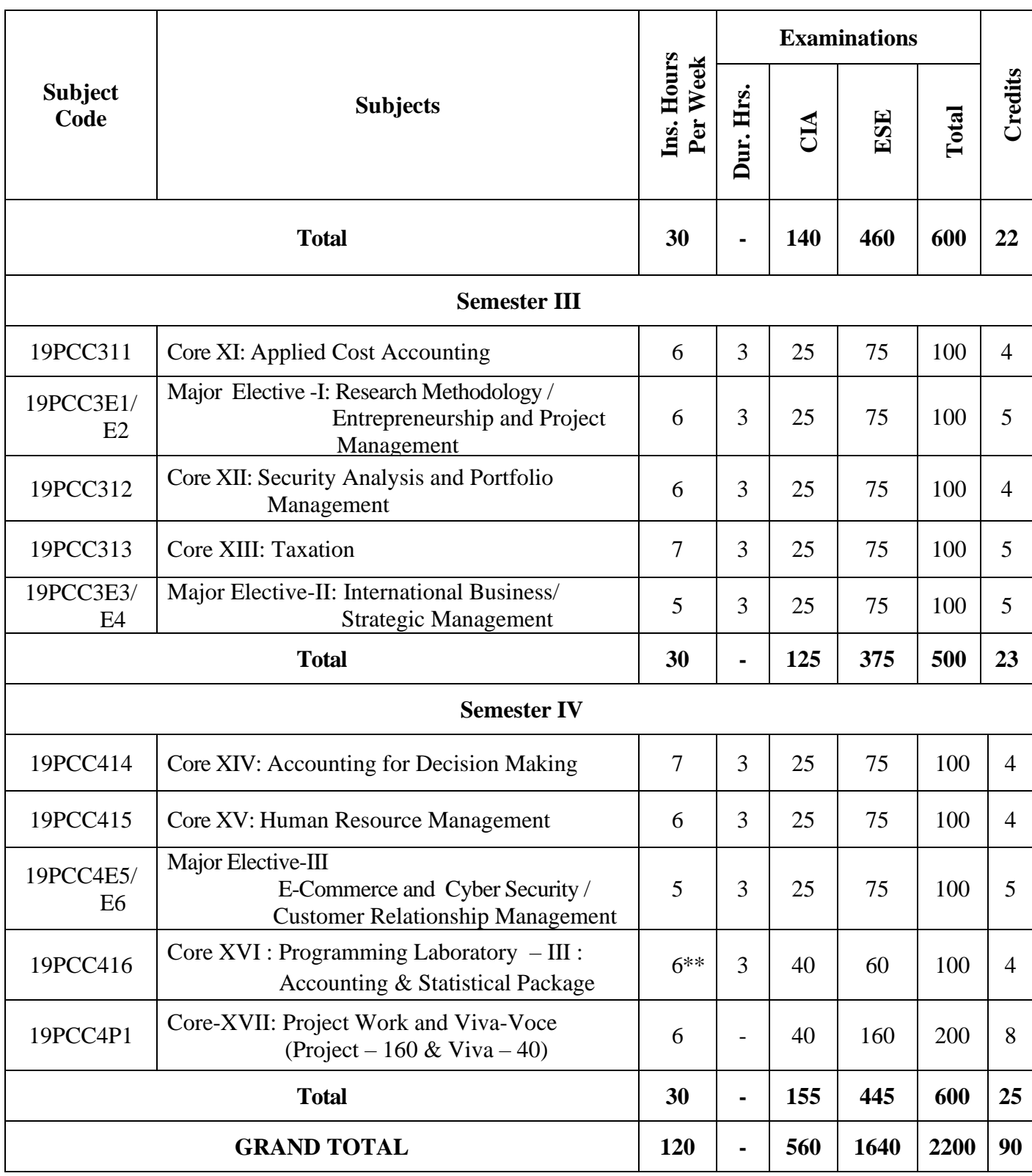

### **Note:-**

\* Self-study Paper; **\*\*** Theory 2 hours & Lab 4 hours

### **Bloom's Taxonomy Based Assessment Pattern**

**K1**-Remember; **K2**- Understanding; **K3**- Apply; **K4**-Analyze; **K5**- Evaluate

## **1. Theory: 75 Marks**

### **(i) TEST- I & II and ESE**

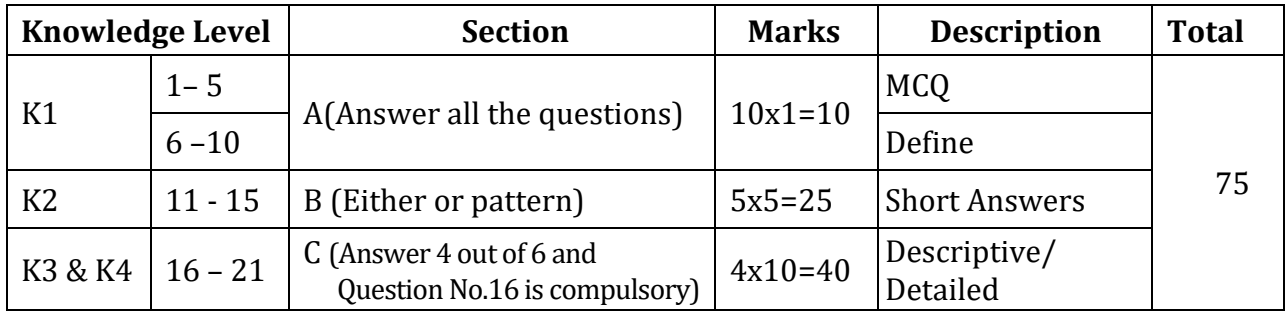

### **2. Theory: 100 Marks (NME)**

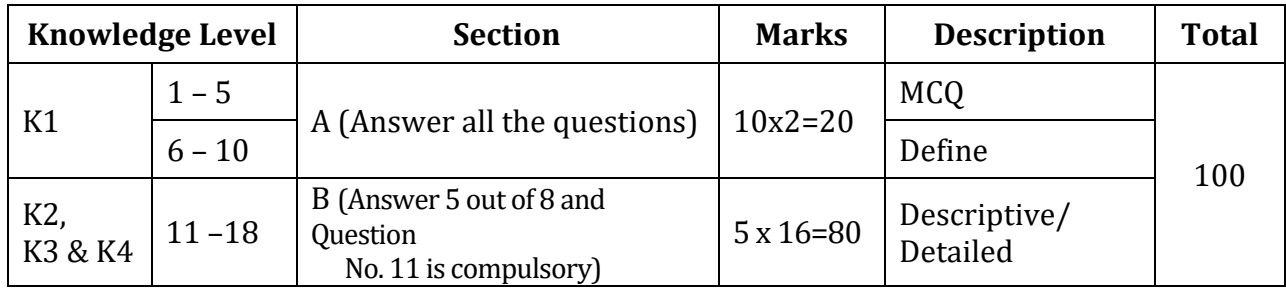

### **3. Practical Examinations:**

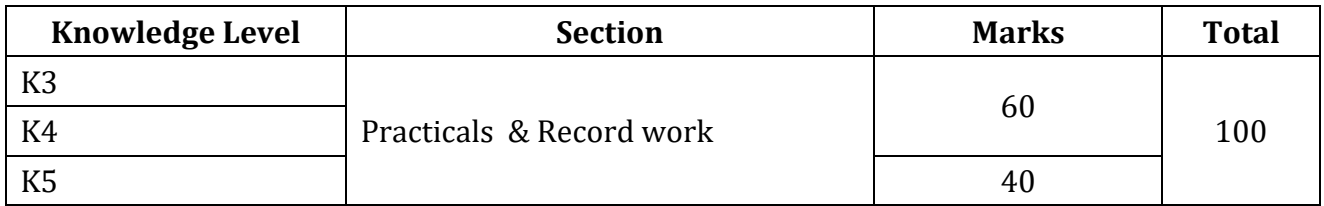

### **4. Project Work and Viva-Voce:**

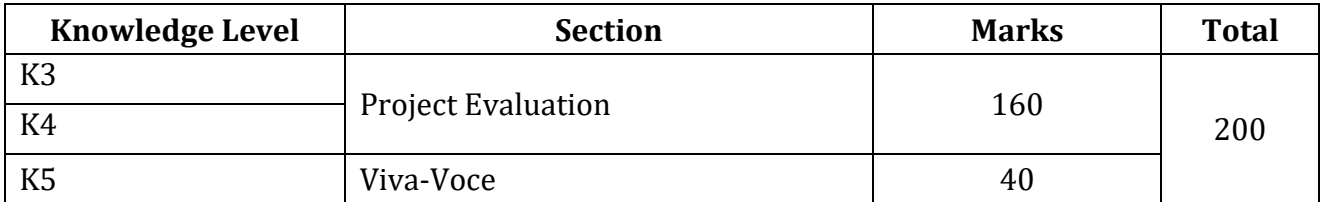

### **Components of Continuous Assessment**

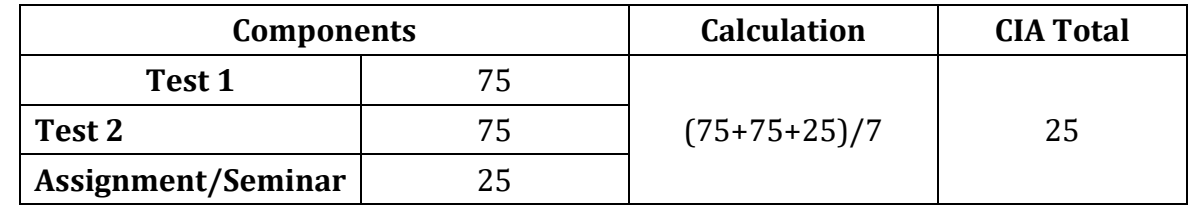

#### **Programme Outcomes**

- **PO1:** To enrich the students' knowledge and skills that are necessary to meet the challenges in academic, career and social environment
- **PO2:** To train them to be successful in a rapidly changing world

#### **Programme Specific Outcomes**

- **PSO1:** To enhance the students' knowledge in general business principles and required accounting standards
- **PSO2:** To develop their knowledge and skills in the computer arena
- **PSO3:** To train them to utilise various accounting and statistical packages in their career
- **PSO4:** To develop their ability on computer based solutions to real corporate and business problems
- **PSO5:** To make them capable in decision making at personal and professional level

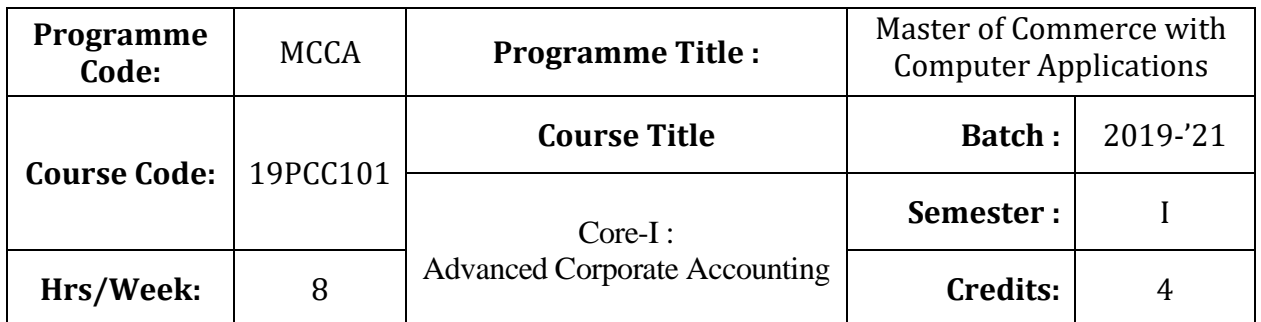

### **Course Objective**

To impart the knowledge in the area of corporate accounting and its applications in banking, insurance and holding company

### **Course Outcomes (CO)**

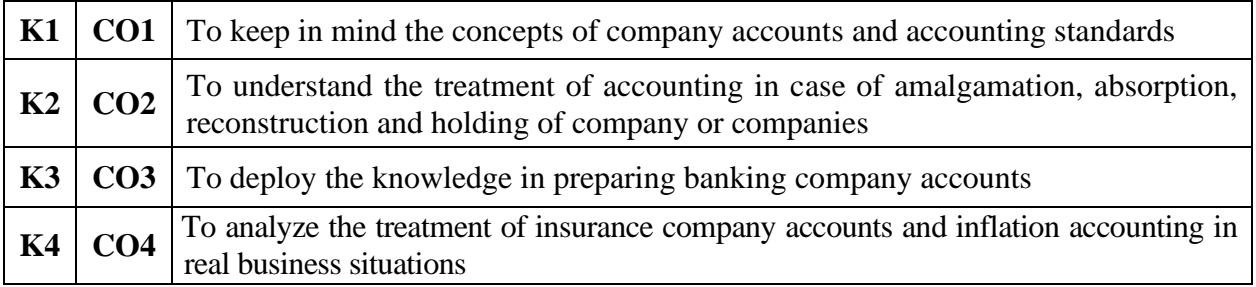

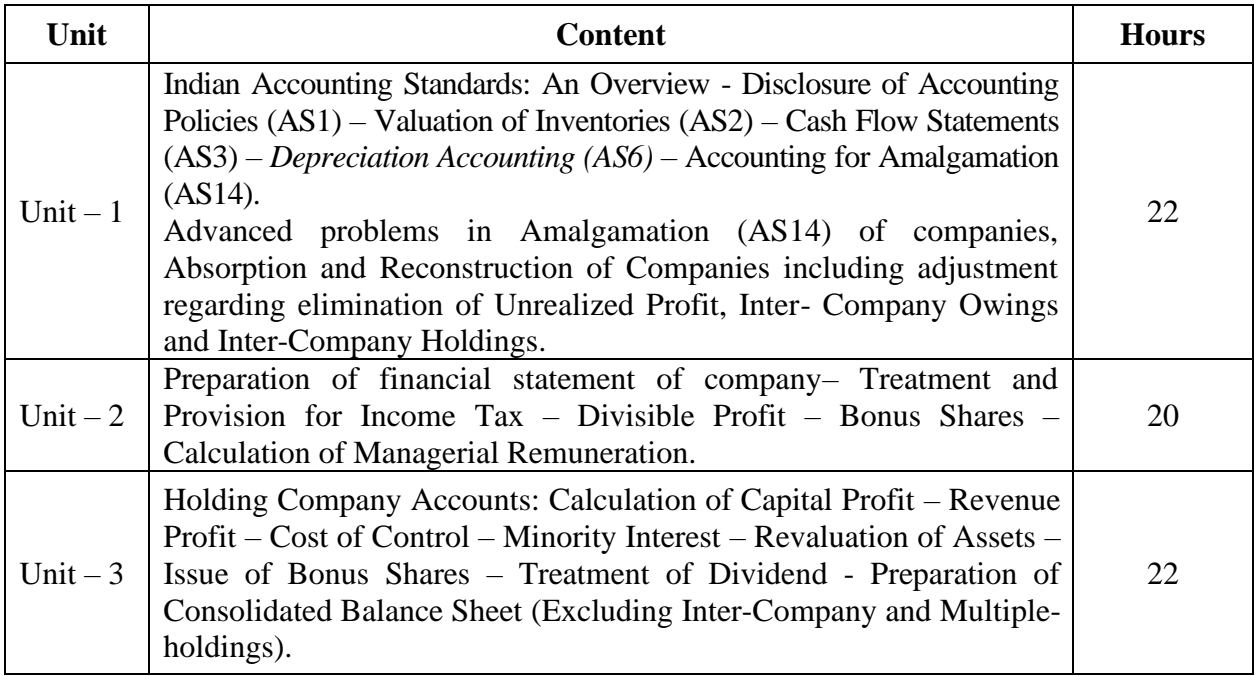

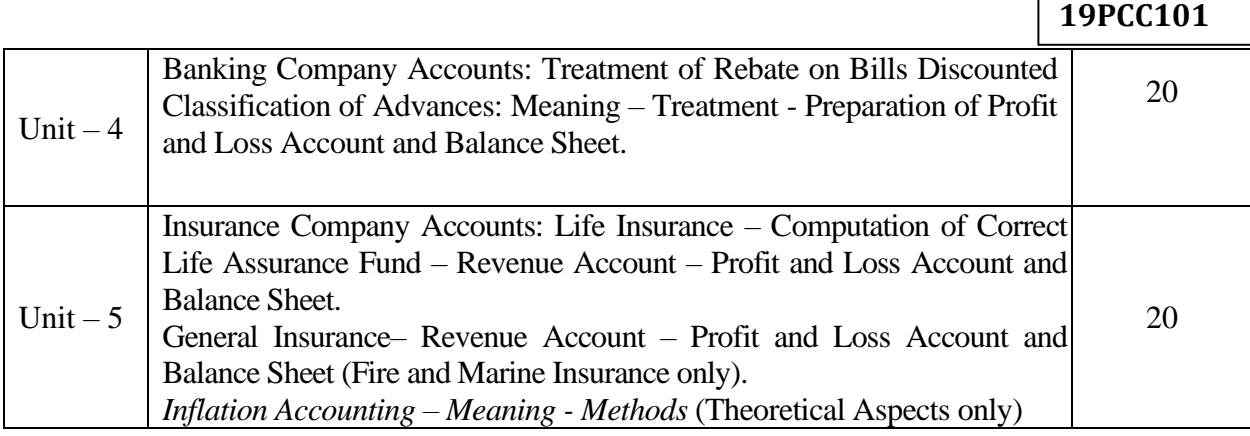

Л

#### **Note:**

The question paper shall cover 20% theory and 80% problems

\* *Italicized* texts are for self-study.

#### **Teaching Methods**

Power point Presentations, Group discussions, Seminar ,Quiz, Assignment, Experience Discussion, Brain storming, Activity, Case study

#### **Book for Study**

1. Jain, S.P. and K.L. Narang (2014), *Advanced Accountancy (Volume-II Corporate Accounting)*, 12th Edition, New Delhi: Kalyani Publishers.

#### **Books for Reference**

- 1. Reddy, T.S. (2015), *Corporate Accounting*, 6<sup>th</sup> Edition (Reprint), Chennai: Margham Publications.
- 2. Verma, K.K. (2010), *Corporate Accounting*, 1<sup>st</sup> Edition, New Delhi: Anuraj Jain for Excel Books.
- 3. Maheswari, S.N. and S.K. Maheswari (2009), *Corporate Accounting*, 5<sup>th</sup> Edition, Noida: Vikas Publishing House Private Limited.

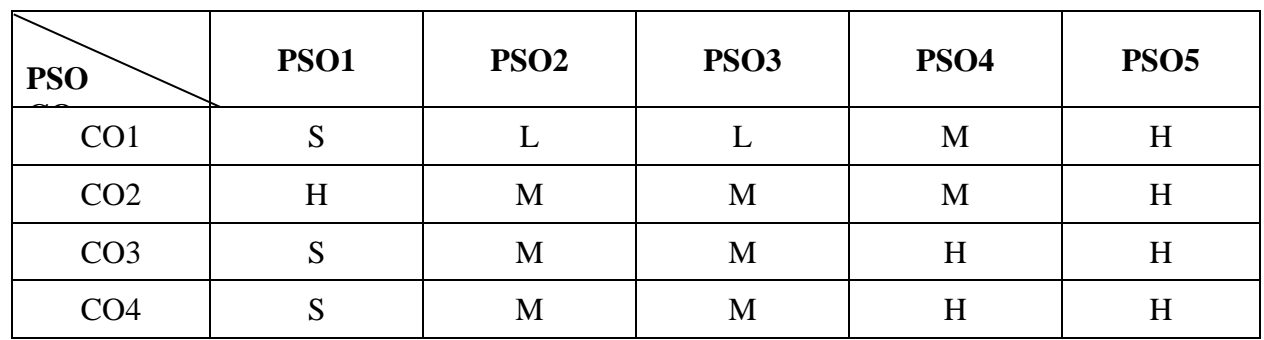

#### **Mapping**

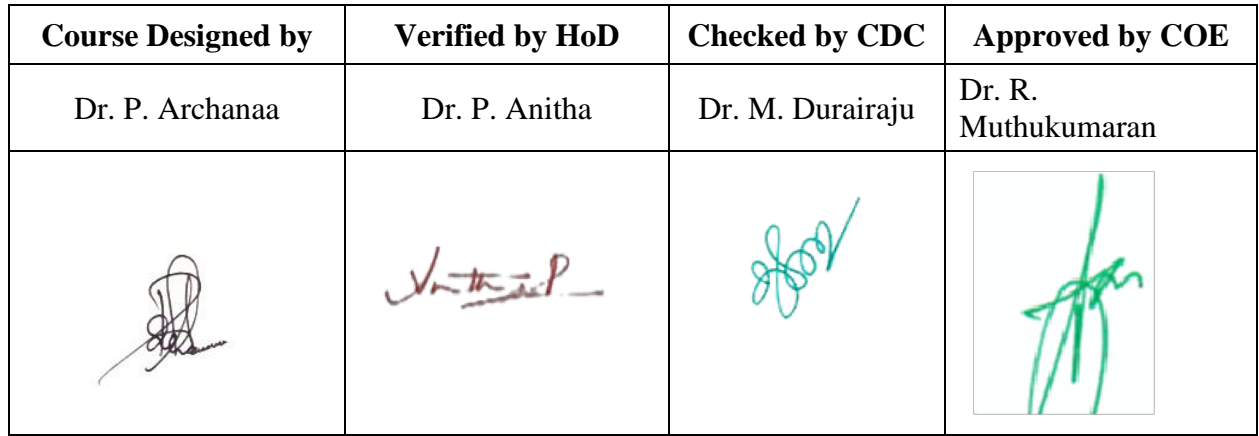

 $\overline{\phantom{0}}$ 

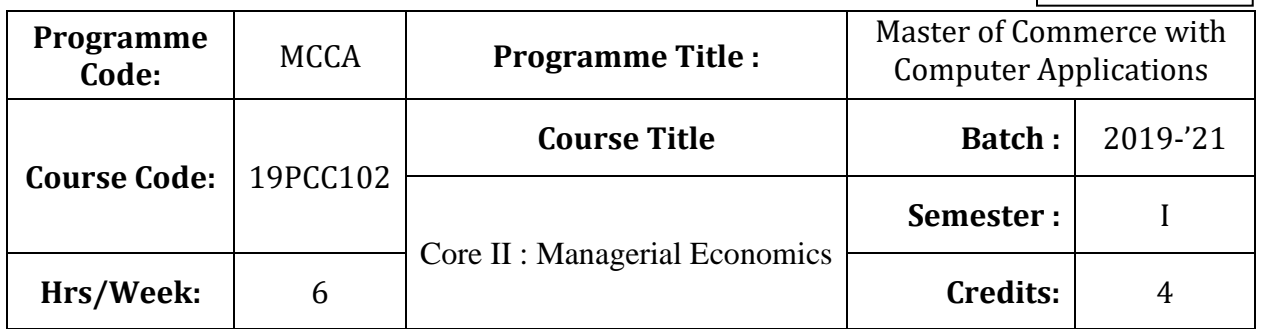

### **Course Objective**

To impart the knowledge on application of economic principles in key management decisions within the firm

### **Course Outcomes (CO)**

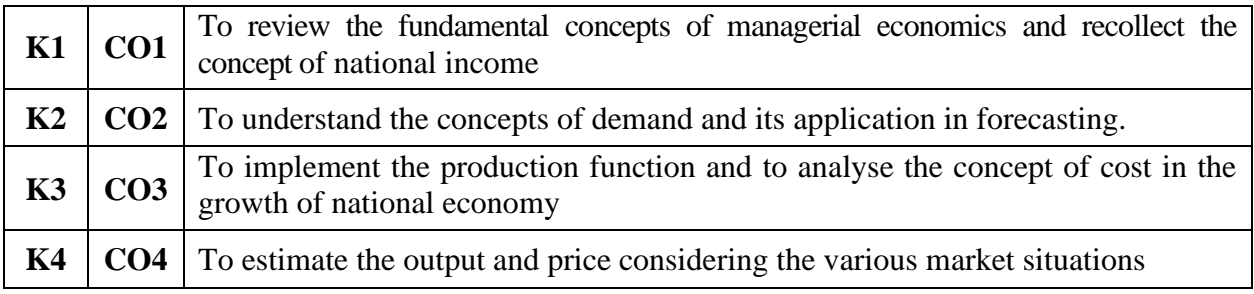

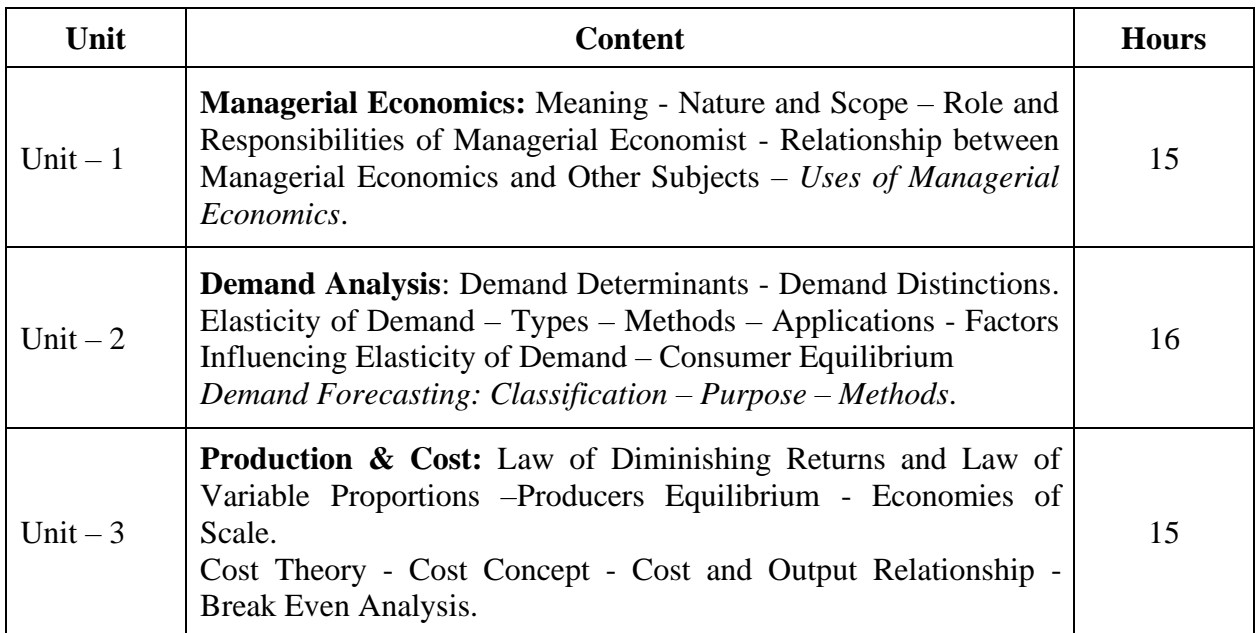

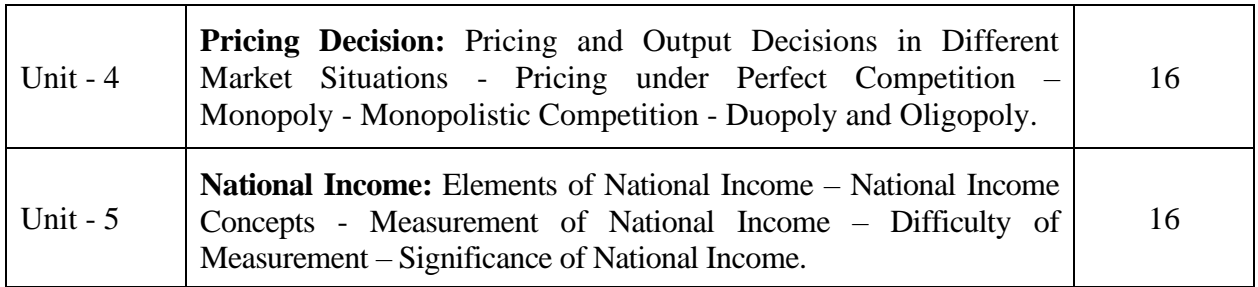

\* *Italicized* texts are for self-study.

### **Teaching Methods**

Power point Presentations, Group discussions, Seminar ,Quiz, Assignment, Experience Discussion, Brain storming, Activity, Case study

### **Book for Study**

1. H.R Appanniah, S. Santhi and H.R. Ramath (2017), "Managerial Economics", 1<sup>st</sup> Edition, Himalaya publishing house. D.M Mithani,(2018).

### **Books for Reference**

- 1. Mithani D.M (2018),"Principles of Economics" 1<sup>st</sup> Edition, Himalaya publishing house.
- 2. Mehta, P.L. (2014), *Managerial Economics*, 19<sup>th</sup> Edition, New Delhi: Sultan Chand and Sons.
- 3. Gupta, G.S. (2017), *Managerial Economics,* 3 nd Edition, New Delhi: McGraw Hill Education.

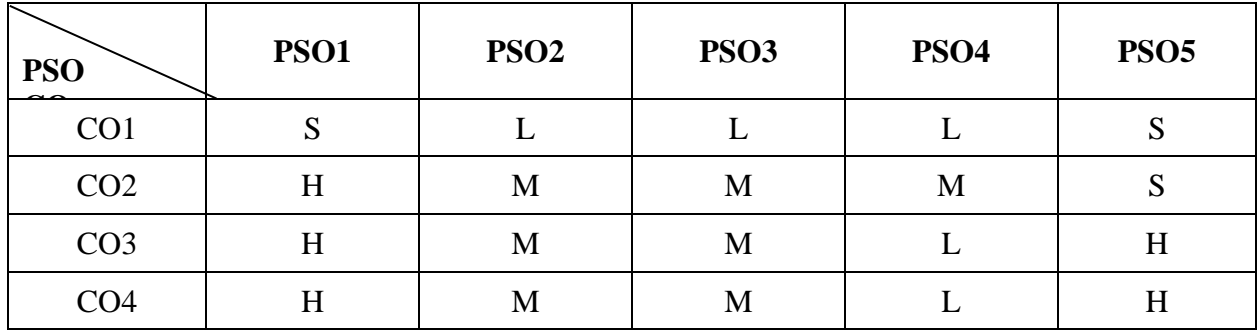

#### **Mapping**

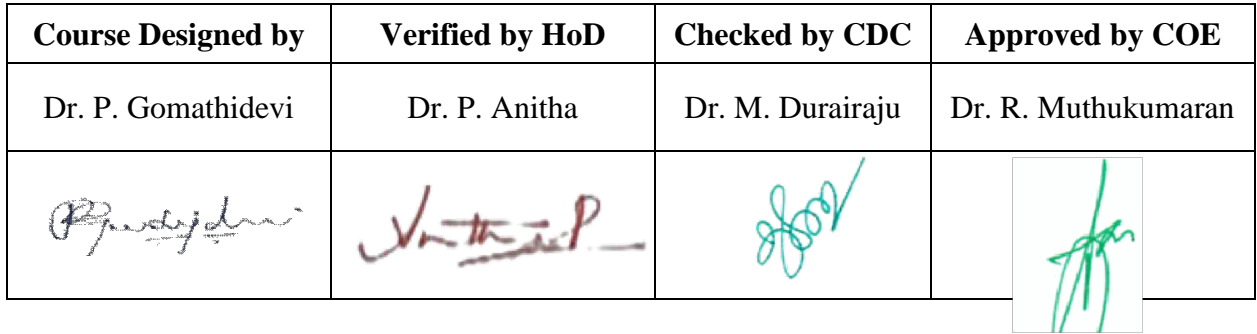

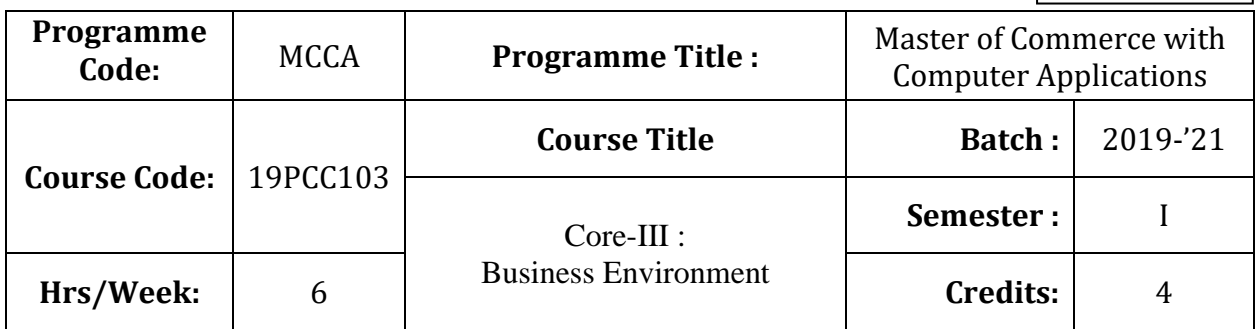

## **Course Objective**

To expose the students to the environmental aspects of business

### **Course Outcomes (CO)**

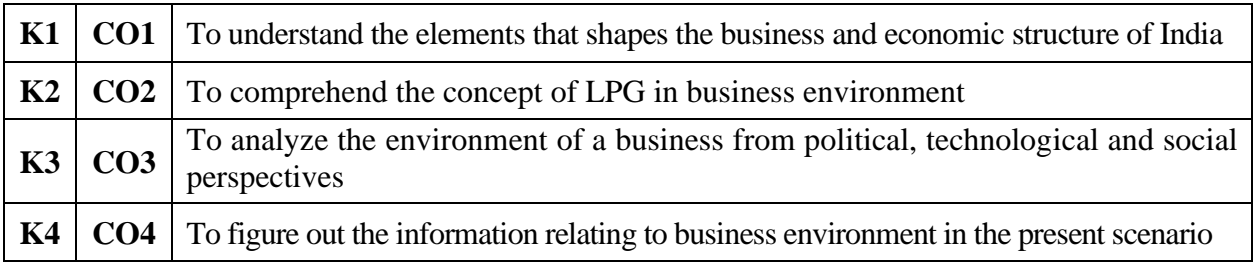

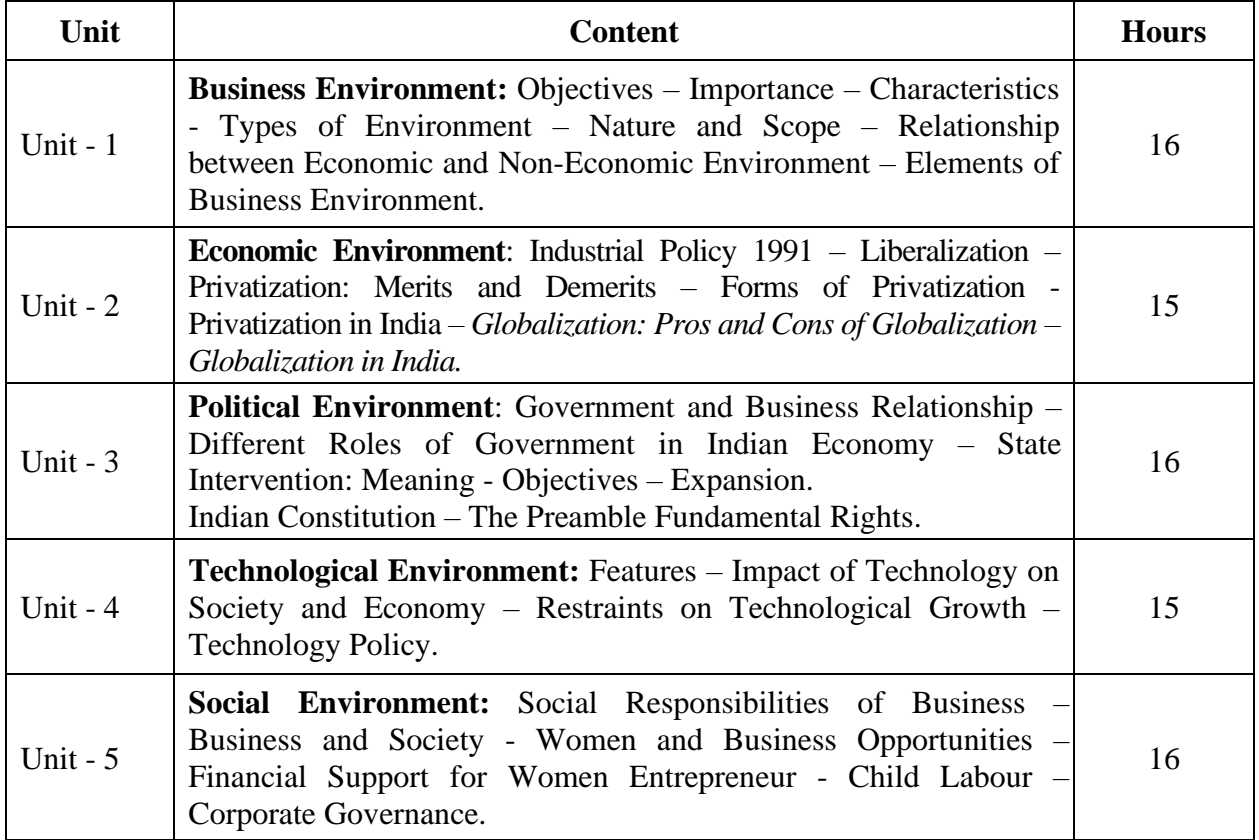

\* *Italicized* texts are for self-study.

#### **Teaching Methods**

Power point Presentations, Group discussions, Seminar ,Quiz, Assignment, Experience Discussion, Brain storming, Activity, Case study

#### **Book for Study**

1. Francis Cherunilum (2017), *Business Environment: Text and Cases*, 25th Revised Edition, Mumbai: Himalaya Publishing House.

#### **Books for Reference**

- 1. Ashwathappa, K. (2017), *Essentials of Business Environment*, 14th Revised Edition, Mumbai: Himalaya Publishing House.
- 2. Sankaran, S. (2013), *Business Environment*, 3rd Revised Edition, Chennai: Margham Publications.
- 3. Premavathy, N. (2008), *Business Environment*, 3rd Revised Edition, Chennai: Sri Vishnu Publications.

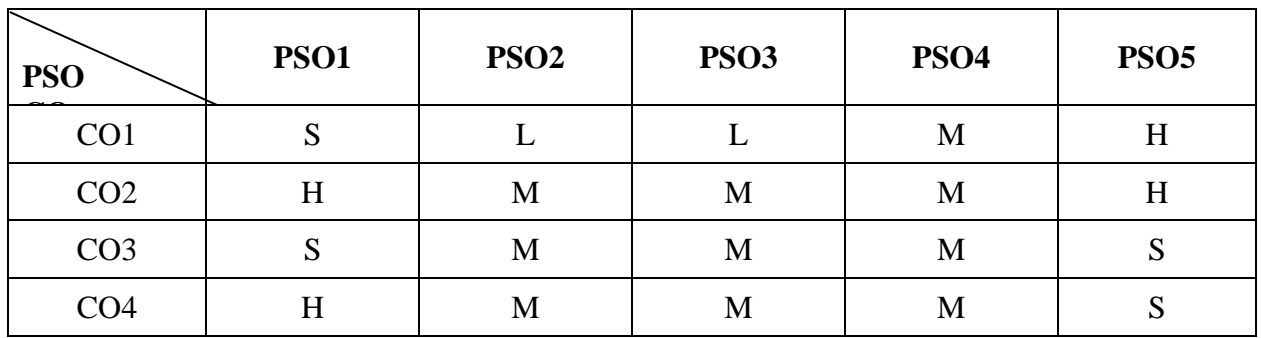

**Mapping**

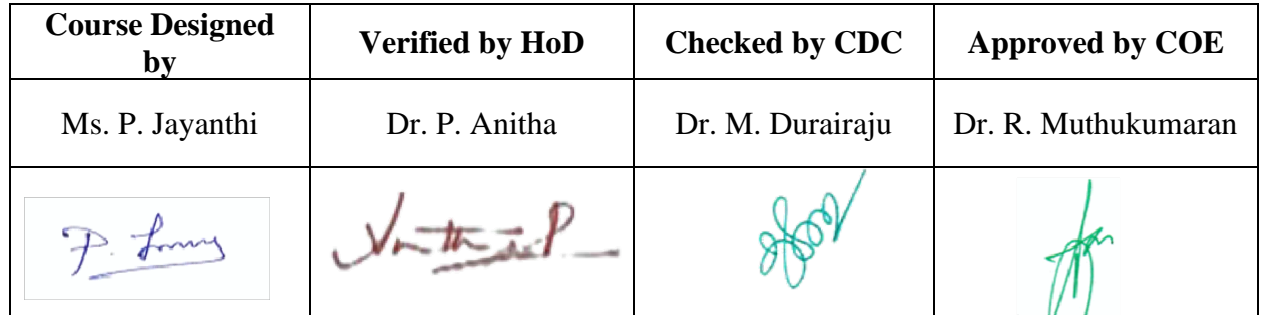

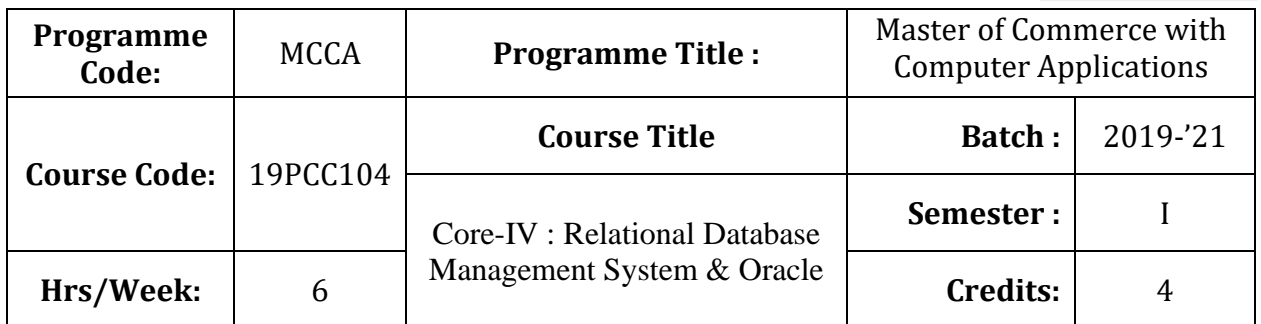

### **Course Objective**

To facilitate the students to be familiar with the concepts of database design

## **Course Outcomes (CO)**

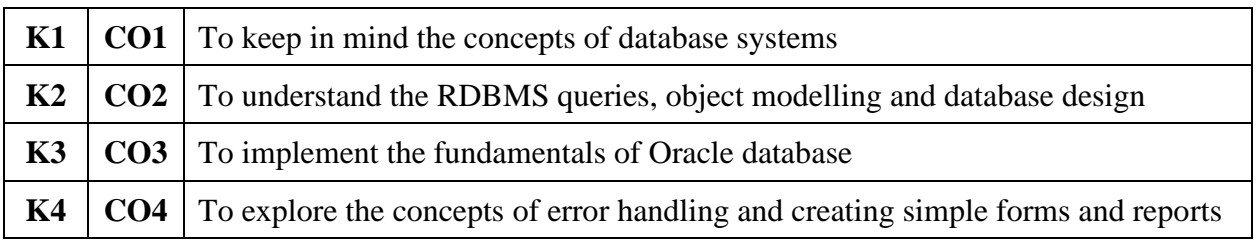

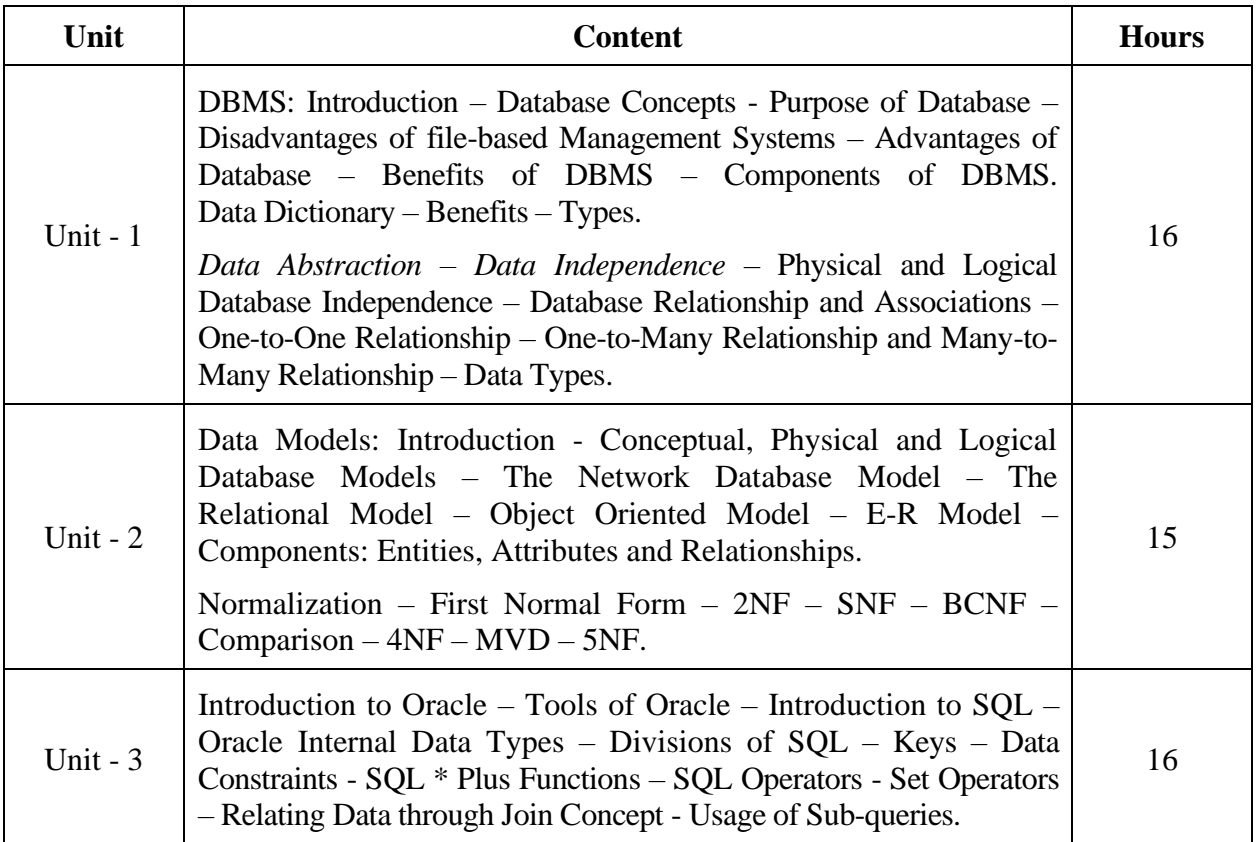

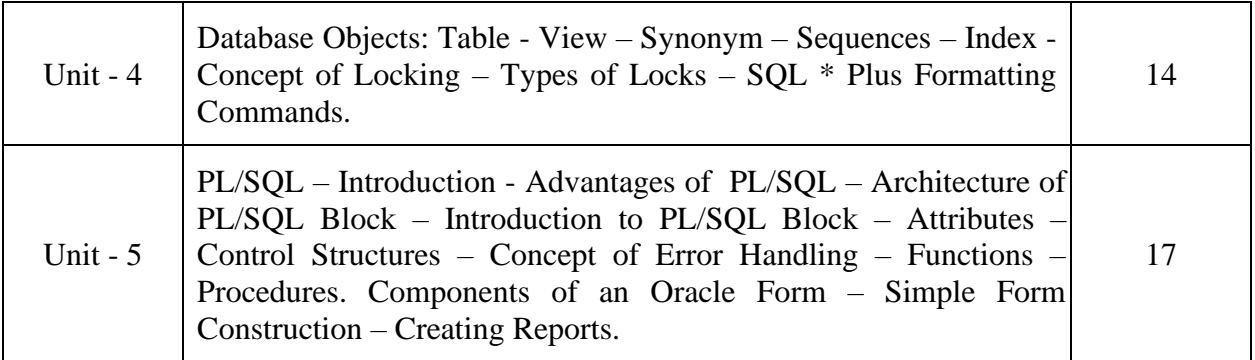

\* *Italicized* texts are for self-study.

#### **Teaching Methods**

Power point Presentations, Group discussions, Seminar ,Quiz, Assignment, Experience Discussion, Brain storming, Activity, Case study

#### **Book for Study**

- 1. Mathu Krithigha Venkatesh, L. (2012), *Database Management Systems*, 1<sup>st</sup> Edition, Chennai, Margham Publications.
- 2. Ivan Bayross (2010), *SQL, PL/SQL – The Programming Language of Oracle*, 4<sup>th</sup> Revised Edition, New Delhi: BPB Publication.

#### **Books for Reference**

- 1. Rajshekhar Sundarraman (2009), *Oracle 10g: First Impression*, 2nd Edition, New Delhi: Pearson Education Inc.
- 2. Kevin Loney & George Koch (2010), *Oracle Database 10g: The Complete Reference*, 9<sup>th</sup> Reprint, New Delhi: Tata Mc Graw Hill Publishing Company Limited.
- 3. Abraham Silber Schatz, Henry F. Korth and S. Sudharasan (2010), *Database System Concepts*,  $6<sup>th</sup>$  Edition, New Delhi: McGraw Hill Publication.

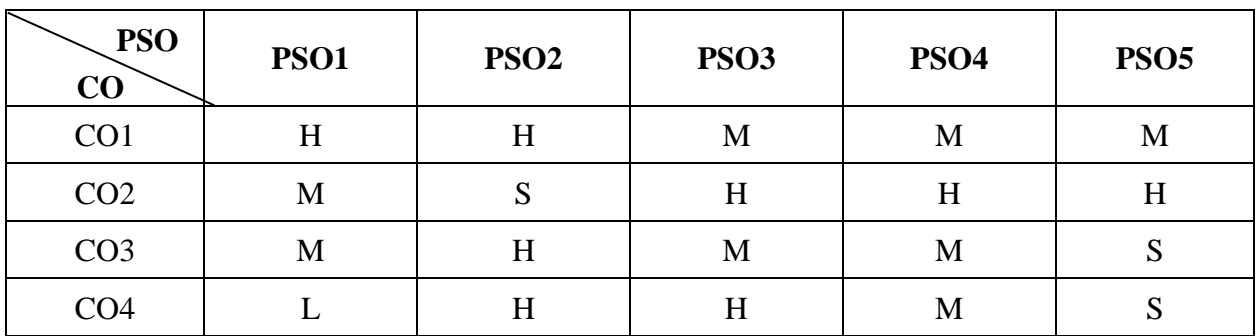

**Mapping**

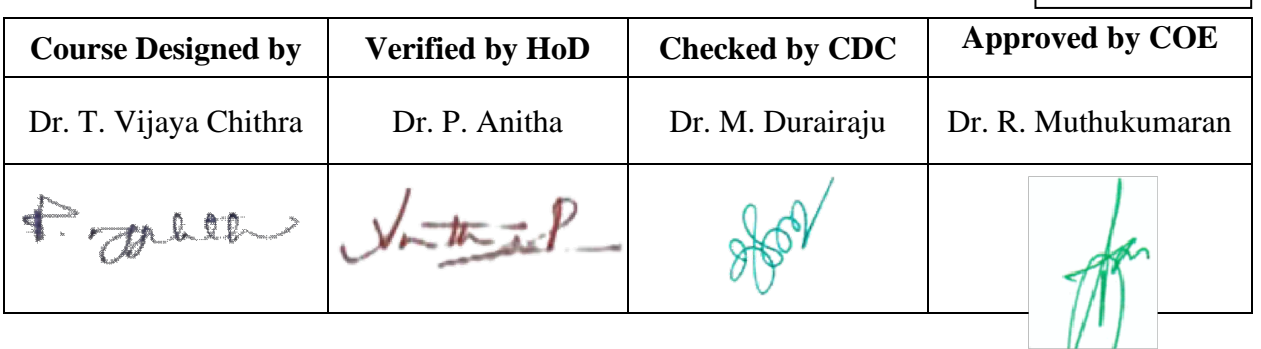

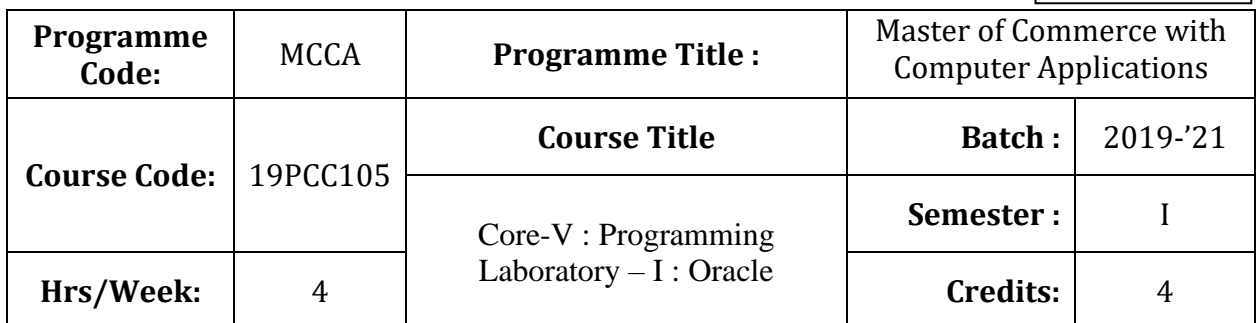

# **Course Objective**

To design and implement a database schema

# **Course Outcomes (CO)**

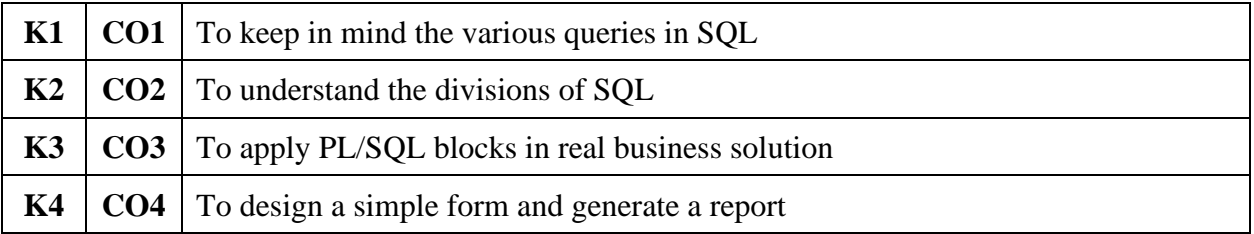

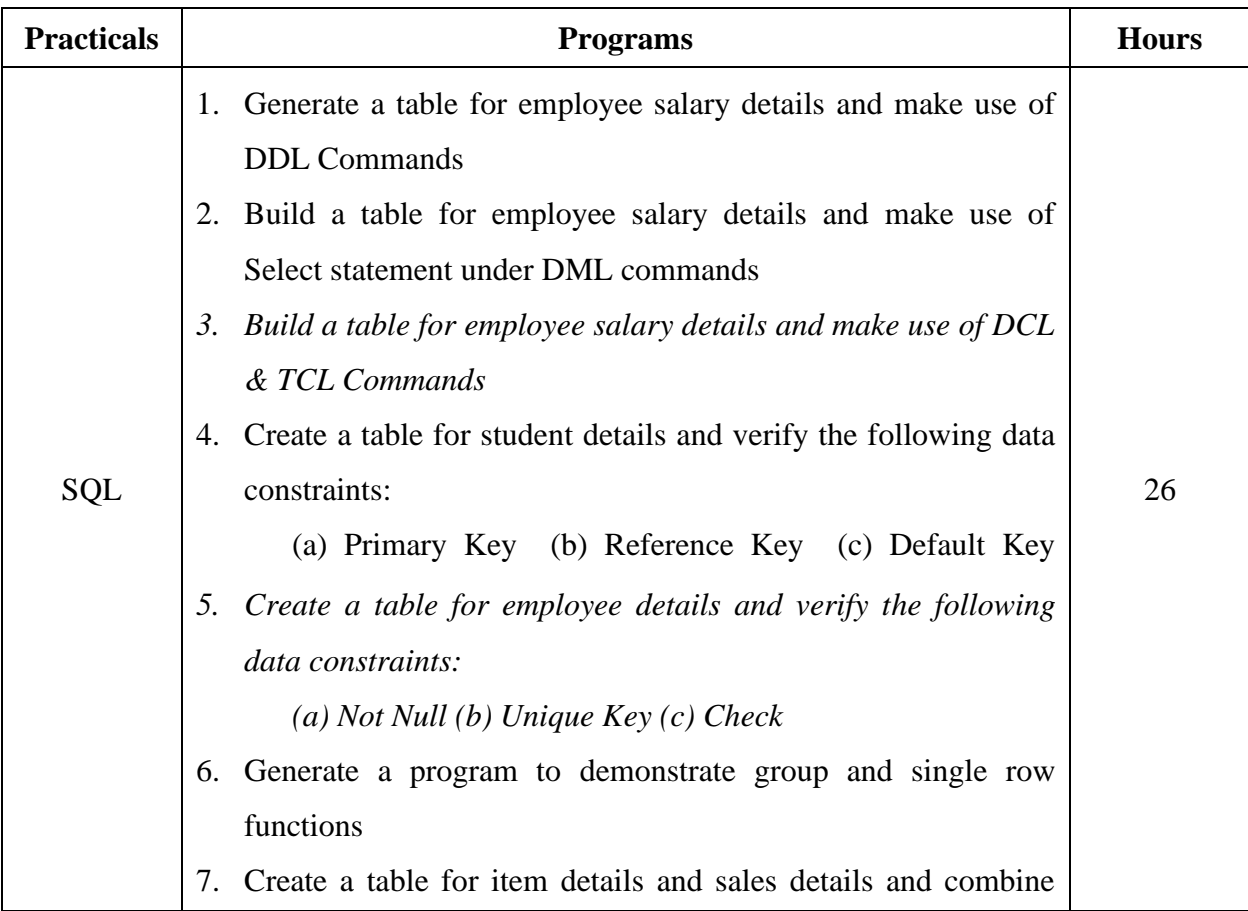

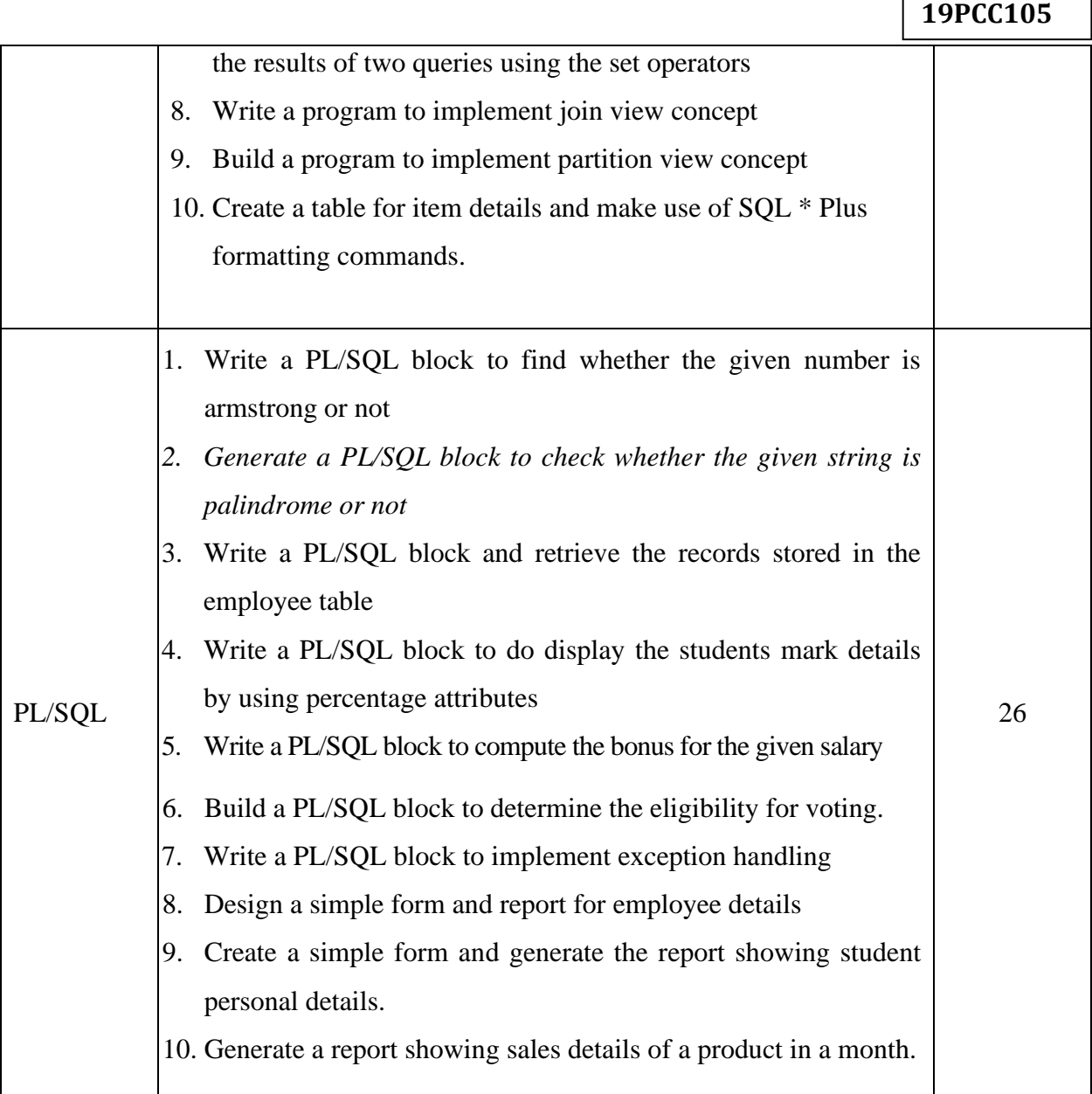

Г

\* *Italicized* texts are for self-study.

### **Teaching Methods**

Power point Presentations, Group discussions, Seminar ,Quiz, Assignment, Experience Discussion, Brain storming, Activity, Case study

### **Books for Reference**

- 1. Rajshekhar Sundarraman (2009), *Oracle 10g: First Impression*, 2nd Edition, New Delhi: Pearson Education Inc.
- 2. Kevin Loney & George Koch (2010), *Oracle Database 10g: The Complete Reference*, 9<sup>th</sup> Reprint, New Delhi: Tata Mc Graw Hill Publishing Company Limited.
- 3. Abraham Silber Schatz, Henry F. Korth and S. Sudharasan (2010), *Database System Concepts*,  $6<sup>th</sup>$  Edition, New Delhi: McGraw Hill Publication.

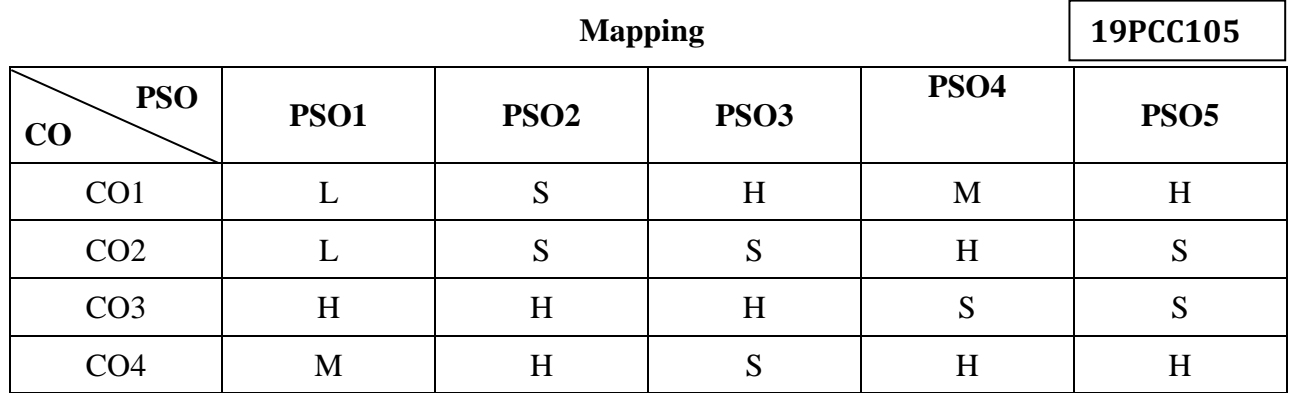

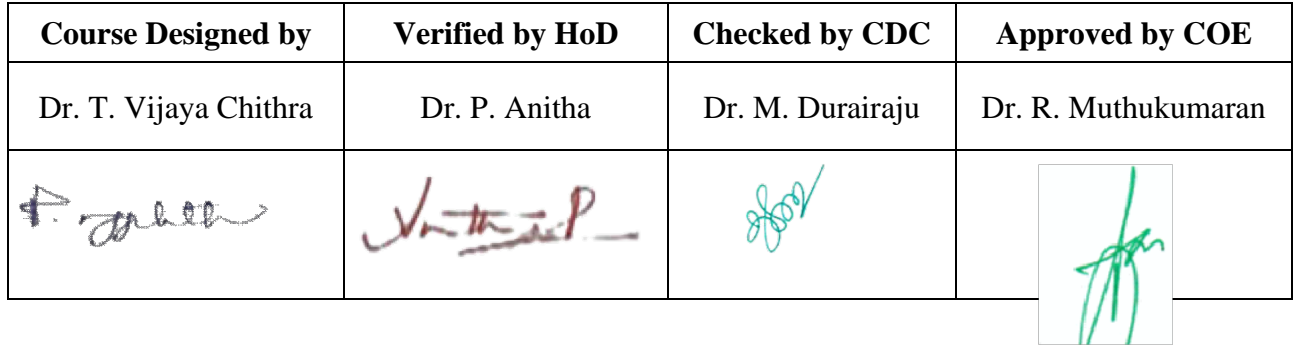

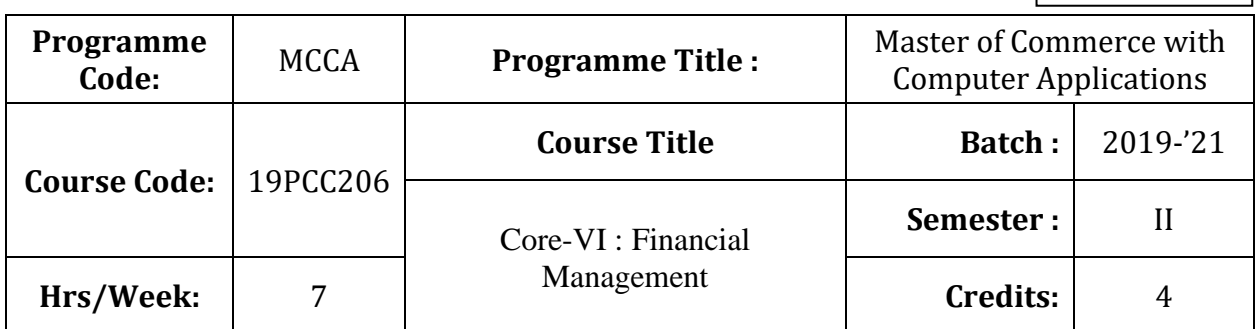

# **Course Objective**

To enhance the students' knowledge on various concepts in financial management and tools of investment analysis to take right financial decision in a business or firm

### **Course Outcomes (CO)**

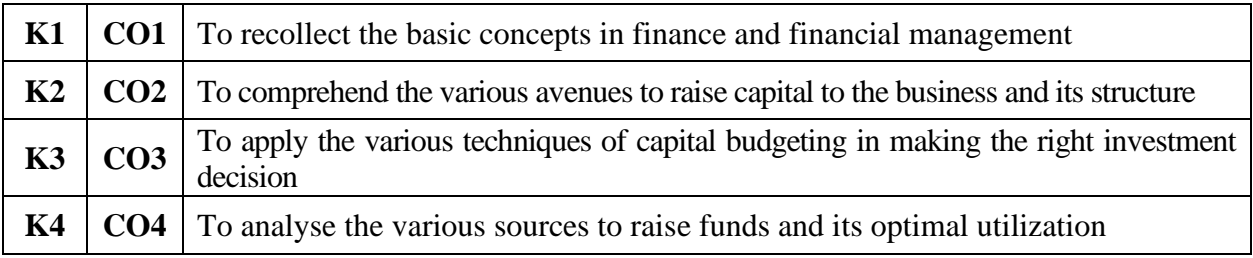

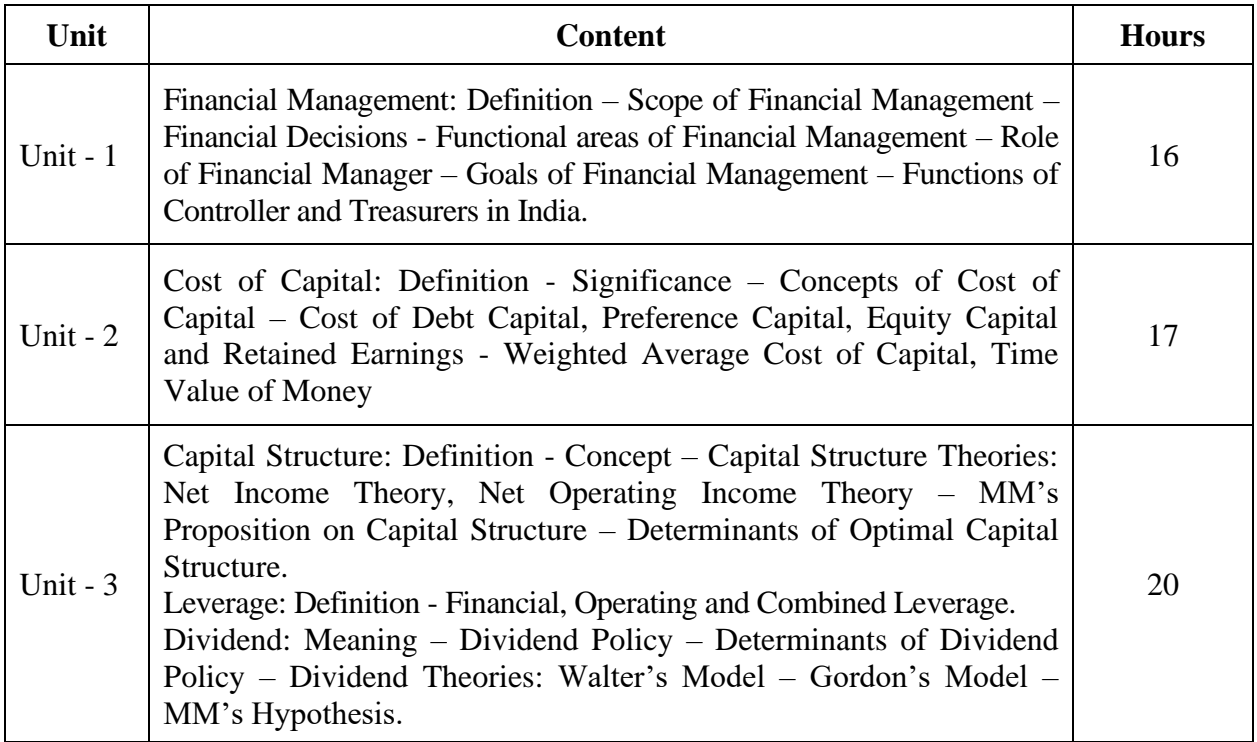

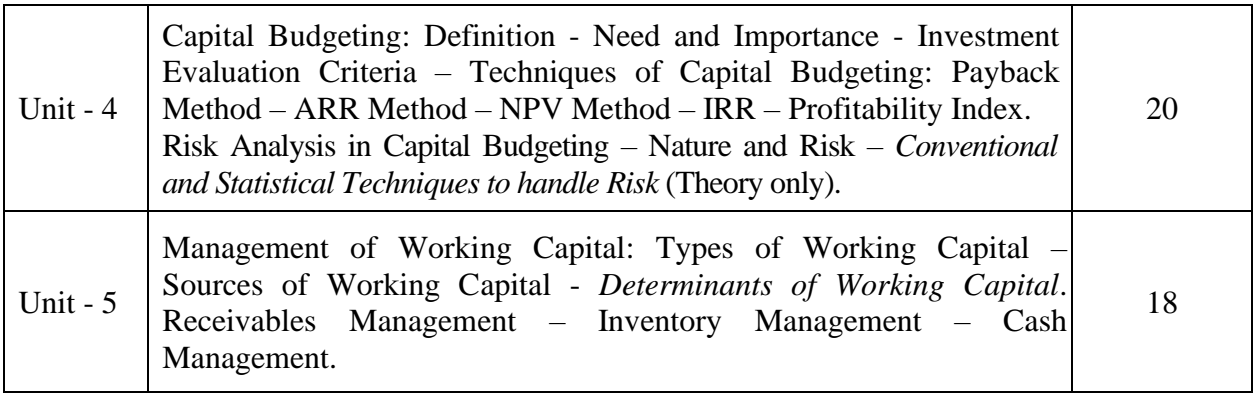

**Note:** The question paper shall cover 60% theory and 40% problems

\* *Italicized* texts are for self-study.

#### **Teaching Methods**

Power point Presentations, Group discussions, Seminar, Quiz, Assignment, Experience Discussion, Brain storming, Activity, Case study

#### **Book for Study**

1. Pandey, I.M. (2014), *Financial Management*, 11<sup>th</sup> Edition, Noida: Vikas Publishing House Pvt. Ltd

#### **Books for Reference**

- 1. Shashi K. Gupta and R.K. Sharma (2014), *Financial Management – Theory and Practice*, 7th Revised and Enlarged Edition, New Delhi: Kalyani Publishers.
- 2. Khan M.Y. and P.K. Jain (2014), *Financial Management-Text, Problems and Cases*, 7<sup>th</sup> Edition, New Delhi: McGraw Education (India) Private Limited.
- 3. Prasanna Chandra (2011), *Financial Management – Theory and Practices, 8 th* Revised Edition, New Delhi: Tata McGraw – Hill Publishing Company Limited.

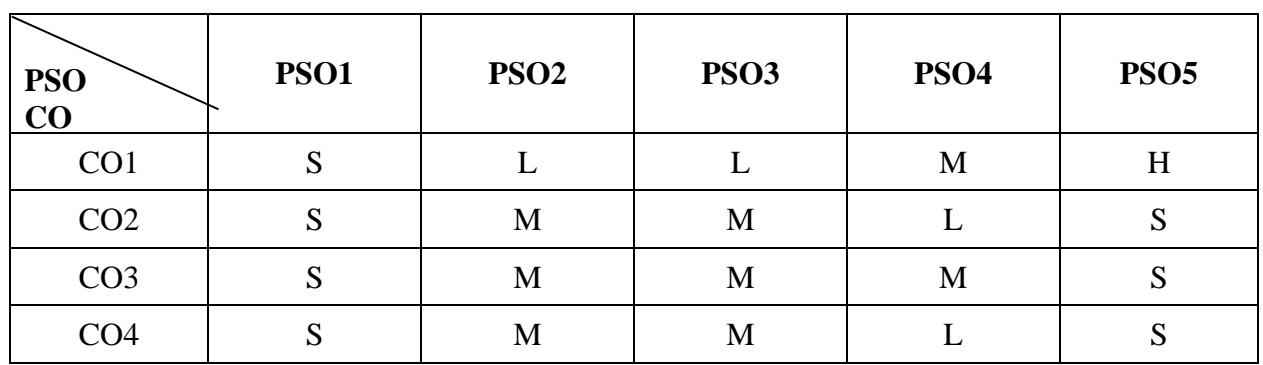

**Mapping**

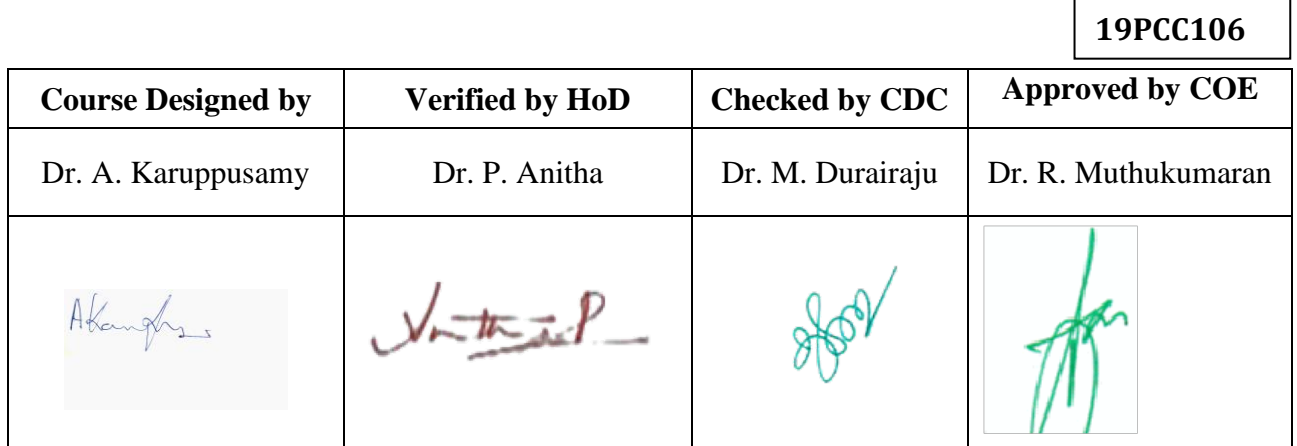

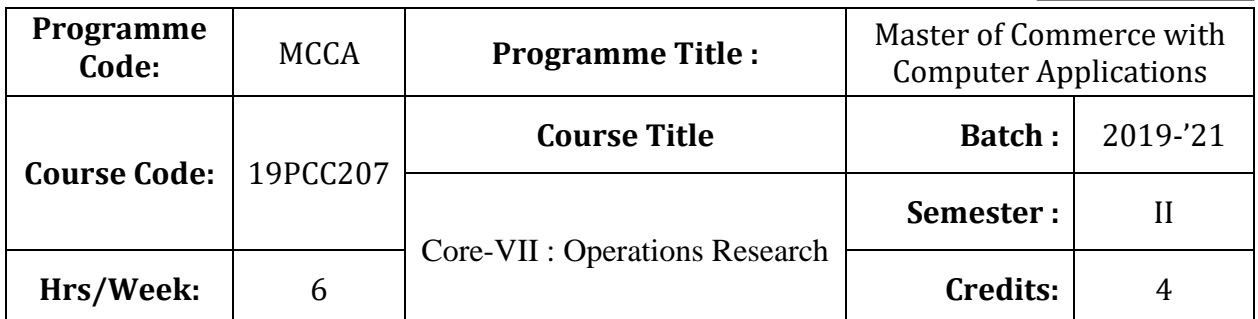

### **Course Objective**

To develop the knowledge of students in the application of mathematical tools in decision making **Course Outcomes (CO)**

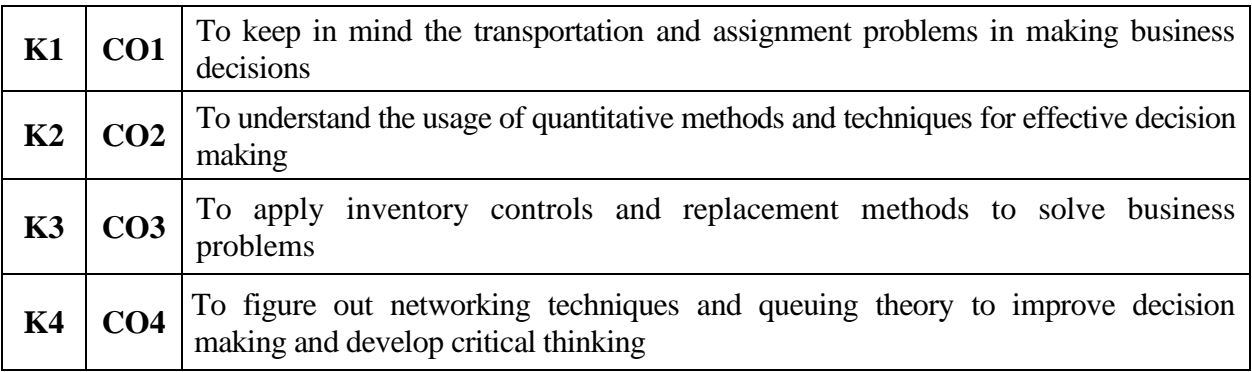

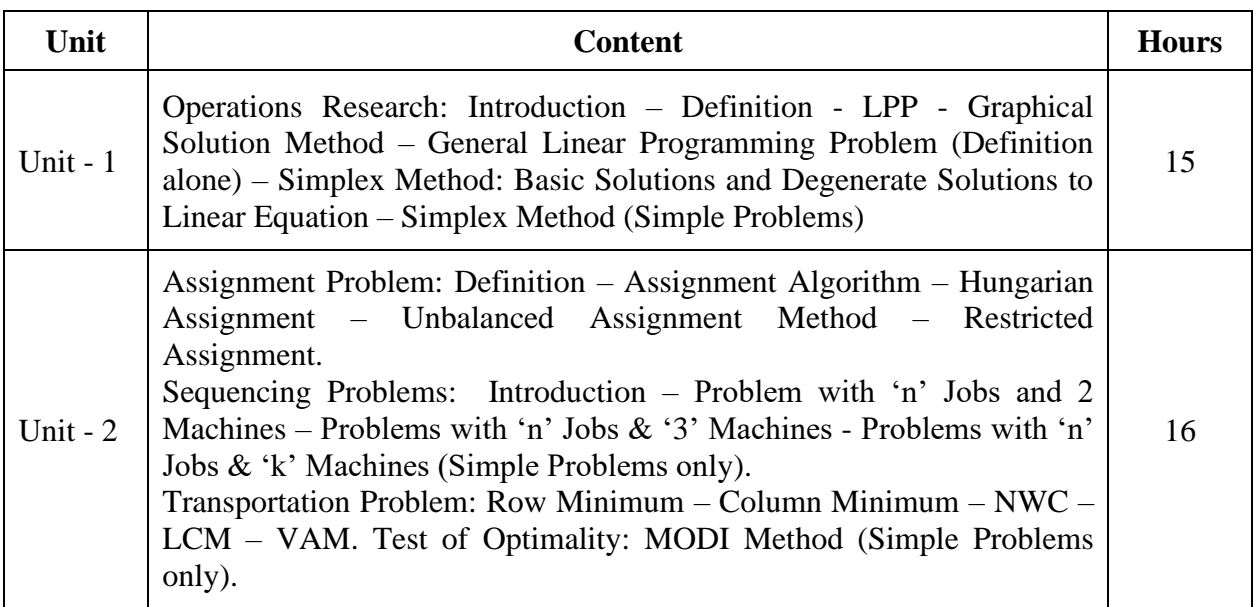

![](_page_22_Picture_226.jpeg)

#### **Note:**

The question paper shall cover 20% theory and 80% problems

\* *Italicized* texts are for self-study.

#### **Teaching Methods**

Power point Presentations, Assignment and Brain Storming

#### **Book for Study**

1. Vittal, P.R. (2012), V. Malini, *Operations Research*, 1 st Edition, Chennai: Margham Publications.

#### **Books for Reference**

- 1. Kanti Swarup, P.K. Gupta & Manmohan (2013), *Problems in Operations Research*, 12th Edition, New Delhi: S. Chand & Sons.
- 2. Panneerselvam, R. (2011), *Operations Research*, 2<sup>nd</sup> Edition, New Delhi: Prentice Hall of India Pvt. Ltd.
- 3. Premkumar Gupta, D.S. Hira (2014), *Operations Research*, 7<sup>th</sup> Edition, New Delhi: S. Chand & Sons.

![](_page_23_Picture_108.jpeg)

![](_page_23_Picture_109.jpeg)

![](_page_24_Picture_260.jpeg)

## **Course Objective**

To endow the students with the basic knowledge of marketing and its digitalization **Course Outcomes (CO)**

![](_page_24_Picture_261.jpeg)

![](_page_24_Picture_262.jpeg)

\* *Italicized* texts are for self-study.

#### **Teaching Methods**

Power point Presentations, Group discussions, Seminar, Assignment, Activity and Case study

#### **Book for Study**

- 1. Pillai, R.S.N and V. Bagavathi (2014), *Modern Marketing Principles and Practices*, 4<sup>th</sup> Edition, New Delhi: S. Chand & Company Private Limited.
- 2. Ragaventra.k, Sarathi prabhakaran, (2016), Digital Marketing, 1<sup>st</sup> Edition, Himalaya Publishing house.

#### **Books for Reference**

- 1. Nirin Kamat,Chinmay Nitin Kamat, (2017), Digital Marketing, 1<sup>st</sup> Edition, Himalaya Publishing House.
- 2. Sanjith R. Nair and N. Rajan Nair (2014), *Marketing Management*, 7<sup>th</sup> Edition, New Delhi: Sultan Chand & Sons.
- 3. Sontakki, C.N. (2014), *Principles of Marketing*, 1 st Edition, New Delhi: Kalyani Publishers.

![](_page_25_Picture_217.jpeg)

**Mapping**

![](_page_25_Picture_218.jpeg)

![](_page_26_Picture_298.jpeg)

# **Course Objective**

To enlarge the students' knowledge in developing VB.Net application

## **Course Outcomes (CO)**

![](_page_26_Picture_299.jpeg)

![](_page_26_Picture_300.jpeg)

\* *Italicized* texts are for self-study.

#### **Teaching Methods**

Power point Presentations, Seminar and Brain Storming

#### **Book for Study**

1. Jefrey R. Shapirpo (2015), *Visual Basic.Net: The Complete Reference*, 12th Edition, New Delhi, Tata McGraw Hill.

#### **Books for References**

- 1. Balagurusamy, E. (2013), *Object Oriented Programming with C++, 6th* Edition, New Delhi: McGraw Hill Education (India) Private Limited.
- 2. Mathew MacDonald (2017), *ASP.Net: The Complete Reference*, 6<sup>th</sup> Edition, New Delhi: Tata McGraw Hill.
- 3. Evangelos Petroutsos (2010), *Mastering Microsoft Visual Basic*, 1st Edition, Mumbai: Sybex Inc.

![](_page_27_Picture_200.jpeg)

**Mapping**

![](_page_27_Picture_201.jpeg)

![](_page_28_Picture_188.jpeg)

## **Course Objective**

To have practical exposure in application oriented programming

### **Course Outcomes (CO)**

![](_page_28_Picture_189.jpeg)

![](_page_28_Picture_190.jpeg)

![](_page_29_Picture_214.jpeg)

\* *Italicized* texts are for self-study.

#### **Teaching Methods**

Power point Presentations, Brain Storming and Activity

#### **Books for References**

- 1. Balagurusamy, E. (2013), *Object Oriented Programming with C++, 6th* Edition, New Delhi: McGraw Hill Education (India) Private Limited.
- 2. Mathew MacDonald (2017), *ASP.Net: The Complete Reference*, 6<sup>th</sup> Edition, New Delhi: Tata McGraw Hill.
- 3. Evangelos Petroutsos (2010), *Mastering Microsoft Visual Basic*, 1st Edition, Mumbai: Sybex Inc.

![](_page_29_Picture_215.jpeg)

### **Mapping**

![](_page_30_Picture_30.jpeg)

![](_page_31_Picture_177.jpeg)

### **Course Objective**

To enrich the students' knowledge in basic form filling and to develop their skills in utilizing various online applications

### **Course Outcomes (CO)**

![](_page_31_Picture_178.jpeg)

![](_page_31_Picture_179.jpeg)

![](_page_32_Picture_162.jpeg)

\* *Italicized* texts are for self-study.

### **Teaching Methods**

Power point Presentations, Brain Storming and Activity

![](_page_32_Picture_163.jpeg)

## **Mapping**

![](_page_32_Picture_164.jpeg)

![](_page_33_Picture_250.jpeg)

### **Course Objective**

To expose the students on the functioning of various financial intermediaries

### **Course Outcomes (CO)**

![](_page_33_Picture_251.jpeg)

### **Syllabus**

![](_page_33_Picture_252.jpeg)

\* *Italicized* texts are for self-study.

### **Teaching Methods**

Power point Presentations, Seminar, Assignment and Group discussions

#### **Book for Study**

1. Khan .M.Y. (2013), *Financial Services*, 7<sup>th</sup> Edition, New Delhi: Tata McGraw-Hill Education Private Limited.

#### **Books for Reference**

- 1. Nalini Prava Tripathy (2007), *Financial Services*, 1st Edition, Prentice-hall of India Private Limited.
- 2. Gurusamy, S. (2009), *Financial Services and Systems*, 2nd Edition, New Delhi: Tata McGraw-Hill Education Private Limited.
- 3. Viswanathan, R. (2010), *Industrial Finance*, 1st Reprint, New Delhi: MacMillan India Limited.

![](_page_34_Picture_187.jpeg)

### **Mapping**

![](_page_34_Picture_188.jpeg)

![](_page_35_Picture_288.jpeg)

### **Course Objective**

To expose the students with the basic concepts and techniques used in cost accounting

## **Course Outcomes (CO)**

![](_page_35_Picture_289.jpeg)

![](_page_35_Picture_290.jpeg)

![](_page_36_Picture_251.jpeg)

#### **Note:**

The question paper shall cover 20% theory and 80% problems

\* *Italicized* texts are for self-study.

#### **Teaching Methods**

![](_page_36_Picture_252.jpeg)

#### **Book for Study**

1. Jain .S.P. and K.L. Narang (2013), *Cost Accounting*, 23rd Edition, New Delhi: Kalyani Publishers.

#### **Books for Reference**

- 1. Pillai .R.S.N and Bagavathi (2014), *Cost Accounting*, 18th Edition, New Delhi: S. Chand and Company.
- 2. Maheswari, S.N. (2015), *Advanced Problems and Solutions in Cost Accounting*, 20<sup>th</sup> Revised Edition, New Delhi, Sultan Chand & Sons Pvt. Ltd.
- 3. Sharma, .R.K and Shashi K. Gupta (2009), *Cost and Management Accounting*, 11th Revised Edition, New Delhi: Kalyani Publishers.

![](_page_36_Picture_253.jpeg)

#### **Mapping**

![](_page_36_Picture_254.jpeg)

![](_page_37_Picture_261.jpeg)

### **Course Objective**

To develop the knowledge of students in the application of mathematical tools in decision making

### **Course Outcomes (CO)**

![](_page_37_Picture_262.jpeg)

![](_page_37_Picture_263.jpeg)

![](_page_38_Picture_250.jpeg)

#### **Note:**

The question paper shall cover 80% theory and 20% problems

\* *Italicized* texts are for self-study.

#### **Teaching Methods**

Power point Presentations, Group discussions, Seminar, Assignment, Experience Discussion, Brain storming and Activity

#### **Book for Study**

1. Kothari, C.R. (2018), *Research Methodology – Methods and Techniques*, New Delhi: New Age International (P) Limited Publishers.

#### **Books for Reference**

- 1. Mittal, P.C. and Sushil Mehra (2010), *Business Research Methods and Techniques 1 st Editon*, New Delhi: Vayu Education of India.
- 2. Krishnaswami, O.R. and M. Ranganatham (2011), *Methodology of Research in Social Sciences*, Mumbai: Himalaya Publishing House Pvt. Ltd.
- 3. Gupta, S.P. (2014), *Statistical Methods*, 44th Edition, New Delhi: Sultan Chand and Sons.

![](_page_38_Picture_251.jpeg)

#### **Mapping**

![](_page_38_Picture_252.jpeg)

![](_page_39_Picture_210.jpeg)

# **Course Objective**

To train the students in the field of entrepreneurship and in developing a real time projects

## **Course Outcomes (CO)**

![](_page_39_Picture_211.jpeg)

![](_page_39_Picture_212.jpeg)

![](_page_40_Picture_197.jpeg)

![](_page_40_Picture_198.jpeg)

\* *Italicized* texts are for self-study.

#### **Teaching Methods**

Power point Presentations, Group discussions, Seminar, Assignment, Experience Discussion, Brain storming and Activity

### **Book for Study**

- 1. Abha Mathur (2019), *Entrepreneurship*, Taxmann's Publishing Pvt. Ltd,
- 2. K.Nagarajan (2017), *Project Management*, New Age International Pvt.Ltd,

#### **Books for Reference**

1. Neeta Baporikar (2013), *Entrepreneur Development and Project Management*, Himalaya Publishing House,

![](_page_40_Picture_199.jpeg)

**Mapping**

![](_page_40_Picture_200.jpeg)

![](_page_41_Picture_272.jpeg)

## **Course Objective**

To enlighten the students on the fundamentals of security analysis and portfolio management

### **Course Outcomes (CO)**

![](_page_41_Picture_273.jpeg)

![](_page_41_Picture_274.jpeg)

\* *Italicized* texts are for self-study.

#### **Teaching Methods**

Power point Presentations, Group discussions, Seminar, Quiz and Assignment

#### **Book for Study**

1. Bhalla, V.K. (2018), *Investment Management,* 19th Edition, New Delhi: S. Chand & Company Private Limited.

#### **Books for Reference**

- 1. Preeti Singh (2018), *Investment Management*, 20<sup>h</sup> Edition, New Delhi: Himalaya Publishing House Pvt. Ltd.
- 2. Prasanna Chandra (2011), *Investment Analysis and Portfolio Management*, 7<sup>th</sup> Reprint, New Delhi: Tata McGraw Hill Education Private Limited.
- 3. Goplalakrishnan, C. (2004), *Investment Management*, 1st Edition, New Delhi: Kalyani Publishers.

![](_page_42_Picture_202.jpeg)

#### **Mapping**

![](_page_42_Picture_203.jpeg)

![](_page_43_Picture_255.jpeg)

# **Course Objective**

To facilitate the students to expand their knowledge on direct taxes

### **Course Outcomes (CO)**

![](_page_43_Picture_256.jpeg)

![](_page_43_Picture_257.jpeg)

**Note:**

Problems - 60% Theory - 40%

\* *Italicized* texts are for self-study.

### **Teaching Methods**

Power point Presentations, Group discussions, Seminar and Assignment

### **Book for Study**

- 1. Gaur, V.P., Narang, D.B., Puja Gaur, Rajeev Puri (2018), *Income Tax Law and Practice*, 45<sup>th</sup> Edition, New Delhi: Kalyani Publishers.
- 2. R. Parameswaran and CA. P. Viswanathan (2018), *Indirect Taxes, GST & customs Laws,* 1 st Edition, Coimbatore: Kavin Publishers

### **Books for Reference**

- 1. Mehrotra, H.C. and S.P. Goyal (2018), *Income Tax, Law and Accounts*, 58th Edition, Agra: Sahitya Bhawan Publications.
- 2. Pagre Dinkar (2018), *Income Tax Law and Practice*, 29<sup>th</sup> Edition, New Delhi: Sultan Chand & Sons Company Limited
- 3. Board of Studies (2017), *Taxation (Indirect Taxes) Module – 1and 2,* New Delhi: The Institution of Chartered Accountants of India

![](_page_44_Picture_241.jpeg)

**Mapping**

![](_page_44_Picture_242.jpeg)

![](_page_45_Picture_297.jpeg)

## **Course Objective**

To provide global knowledge to students in managing a business

## **Course Outcomes (CO)**

![](_page_45_Picture_298.jpeg)

![](_page_45_Picture_299.jpeg)

\* *Italicized* texts are for self-study.

#### **Teaching Methods**

Power point Presentations, Group discussions, Seminar, Quiz and Assignment

#### **Book for Study**

1. Subba Rao, P. (2014), *International Business, 4th Edition,* New Delhi: Himalaya Publishing House.

### **Books for Reference**

- 1. Bhalla, V.K. (2013), *International Business*, 1st Edition, New Delhi: Sultan Chand & Company Private Limited.
- 2. Neelamegam, V. (2010), *International Trade*, 1<sup>st</sup> Edition, New Delhi: Vrinda Publication (P) Ltd.
- 3. Francis Cherunilam (2010), *International Business: Text and Cases*, 5th Edition, New Delhi: PHI Learning Private Limited.

![](_page_46_Picture_199.jpeg)

#### **Mapping**

![](_page_46_Picture_200.jpeg)

![](_page_47_Picture_238.jpeg)

## **Course Objective**

To enrich the students in the process of implementing and managing strategies in real time **Course Outcomes (CO)**

![](_page_47_Picture_239.jpeg)

![](_page_47_Picture_240.jpeg)

\* *Italicized* texts are for self-study.

#### **Teaching Methods**

Power point Presentations, Group discussions, Seminar, Quiz and Assignment

#### **Book for Study**

1. John A Pearce, Richard B Robinson and Amita Mital (2017), *Strategic Management,*  McGraw Hill Education

#### **Books for Reference**

- 1. . Adela Kazmi and Azhar Kazmi (2015), *Strategic Management,* McGraw Hill Publishers
- 2. Jacob Thomas (2015), *Strategic Management – Text and Cases,* Pearson Education India

![](_page_48_Picture_169.jpeg)

### **Mapping**

![](_page_48_Picture_170.jpeg)

![](_page_49_Picture_256.jpeg)

### **Course Objective**

To enlighten the students in making decisions in the area of managerial accounting

## **Course Outcomes (CO)**

![](_page_49_Picture_257.jpeg)

![](_page_49_Picture_258.jpeg)

![](_page_50_Picture_252.jpeg)

#### **Note:**

The question paper shall cover 20% theory and 80% problems

\* *Italicized* texts are for self-study.

#### **Teaching Methods**

Power point Presentations, Seminar and Assignment

#### **Book for Study**

1. Sharma, R.K. and Shashi. K. Gupta (2017), *Management Accounting*, 13<sup>th</sup> Edition, New Delhi: Kalyani Publishers.

#### **Books for Reference**

- 1. Pillai, R.S.N & Bagavathi (2015), *Management Accounting,* Revised Edition, New Delhi: S. Chand & Company.
- 2. Khan, M.Y. and P.K. Jain (2017), *Management Accounting*, 7bus<sup>th</sup> Edition, Mumbai: Tata MC Graw Hill Publishing Company Limited.
- 3. Pandey, I.M. (2013), *Management Accounting*, 3rd Revised Edition, New Delhi: Dorling Kindersley (India) Private Limited.

![](_page_50_Picture_253.jpeg)

#### **Mapping**

![](_page_50_Picture_254.jpeg)

![](_page_51_Picture_254.jpeg)

### **Course Objective**

To enable the students to learn the principles and practices of developing human resources

### **Course Outcomes (CO)**

![](_page_51_Picture_255.jpeg)

![](_page_51_Picture_256.jpeg)

![](_page_52_Picture_256.jpeg)

#### **Note:**

The question paper shall cover 20% theory and 80% problems

\* *Italicized* texts are for self-study.

#### **Teaching Methods**

Power point Presentations, Group discussions, Seminar and Assignment

#### **Book for Study**

1. Nair, N.G. and Latha Nair (2011), *Personnel Management and Industrial Relations*, 6<sup>th</sup> Edition, Chennai: S. Chand & Company Limited.

#### **Books for Reference**

- 1. Aswathappa, K. (2017), *Human Resource Management – Text and Cases*, 8th Edition, New Delhi: Tata McGraw Hill Education Private Limited.
- 2. Subba Rao, P. (2014), *Essentials of HRM and Industrial Relations Text, Cases and Games*, 5<sup>th</sup> Edition, Mumbai: Himalaya Publishing House.
- 3. Prasad, L.M. (2014), *Human Resource Management*, 3rd Edition, New Delhi: Sultan Chand & Sons.

![](_page_52_Picture_257.jpeg)

#### **Mapping**

![](_page_52_Picture_258.jpeg)

![](_page_53_Picture_271.jpeg)

### **Course Objective**

To provide knowledge on fundamentals of e-commerce and importance of cyber security

## **Course Outcomes (CO)**

![](_page_53_Picture_272.jpeg)

![](_page_53_Picture_273.jpeg)

![](_page_54_Picture_267.jpeg)

**Note:** For Cyber Security, the Study Material will be available in our College Journal Website: [www.ngmc.org.in](http://www.ngmc.org.in/) in the form a e-book)

\* *Italicized* texts are for self-study.

#### **Teaching Methods**

Power point Presentations, Group discussions, Seminar and Assignment

#### **Book for Study**

1. Pandey, U.S., Rahul Srivastava and Sairabh Shukla (2007), *E-Commerce and its*  Applications, 1<sup>st</sup> Edition, New Delhi: S. Chand and Company Limited.

#### **Books for Reference**

- 1. Kamalesh N. Agarwala, Amitlal Beeksha Agarwala (2005), *Business on the Net - An introduction to the 'What's' and 'Hows' of E-Commerce*, New Delhi: Macmillan India Limited.
- 2. Jibitesh Mishra (2011), *E-Commerce*, 1 st Edition, New Delhi: Macmillan Publishers India Limited
- 3. Kamlesh K. Bajaj, Debjani Nan (2011), *E-Commerce – The Cutting Edge of Business*, 2nd Edition  $-10<sup>th</sup>$  Reprint, New Delhi: Tata McGraw Hill Education Private Limited.
- 4. Chwan-Hwa (John) Wu, J. David Irwin (2016), *Computer Networks & Cyber Security*, CRC Press

![](_page_54_Picture_268.jpeg)

#### **Mapping**

![](_page_54_Picture_269.jpeg)

![](_page_55_Picture_18.jpeg)

![](_page_56_Picture_244.jpeg)

## **Course Objective**

To enrich the students with the conceptual framework of customer relationship management

## **Course Outcomes (CO)**

![](_page_56_Picture_245.jpeg)

![](_page_56_Picture_246.jpeg)

\* *Italicized* texts are for self-study.

#### **Teaching Methods**

Power point Presentations, Group discussions, Seminar and Assignment

#### **Book for Study**

*1.* H.Peeru Mahamed and A. Sagadevan (2003), *Customer Relationship Management – A Step by Step Approach,* Vikas Publication House Pvt Ltd

#### **Books for Reference**

- 1. N.H.Mullick (2016), *Customer Relationship Management,* Oxford University Press,
- 2. William G.Zikmund, Raymond McLeod, JR, Faye W.Gilbert (2010), Customer Relationship Management, Wiley Publishing Ltd

![](_page_57_Picture_159.jpeg)

### **Mapping**

![](_page_57_Picture_160.jpeg)

![](_page_58_Picture_180.jpeg)

## **Course Objective**

To provide knowledge on application of computerized accounting and statistical tools

## **Course Outcomes (CO)**

![](_page_58_Picture_181.jpeg)

![](_page_58_Picture_182.jpeg)

![](_page_59_Picture_163.jpeg)

**Note:** \* It includes Theory Class – 1 Hour (Total Theory Hours: 13)

Power point Presentations, Experience Discussion and Activity

#### **Books for Reference:**

1. Rajesh Chheda (2018), Learn Tally ERP9 with GST & E Way Bill, Ane Books publications .

![](_page_59_Picture_164.jpeg)

### **Mapping**

![](_page_59_Picture_165.jpeg)

**19PCC4P1**

![](_page_60_Picture_230.jpeg)

### **Course Objective**

To enrich the students' knowledge in computer arena with commerce background

### **Course Outcomes (CO)**

![](_page_60_Picture_231.jpeg)

# **Instructions** • Individual Project • Project topic can be related to applications of computer in business • Student Evaluation: Internal and External Examiner • Distribution of Marks (ESE): Project – 160 Viva-voce Examination – 40

### **Method of Doing Research**

Power point Presentations, Experience Discussion, Brain storming, Activity, Case study

![](_page_60_Picture_232.jpeg)

**Mapping**

**19PCC4P1**

![](_page_61_Picture_30.jpeg)